# **PROJEKTOVANJE INTEGRISANIH KOLA SA MEŠOVITIM SIGNALIMA**

**3**

## **Zašto je Verilog dobar?**

- Sličan je programskim jezicima
	- koristi sekvencijalne iskaze
- • Šta je potrebno još naučiti:
	- Konkurentni procesi
	- Pojam vremena

# **Konkurentni procesi**

### **Konkurentni procesi**

•Proceduralni blok je osnovna jedinica konkurentnosti

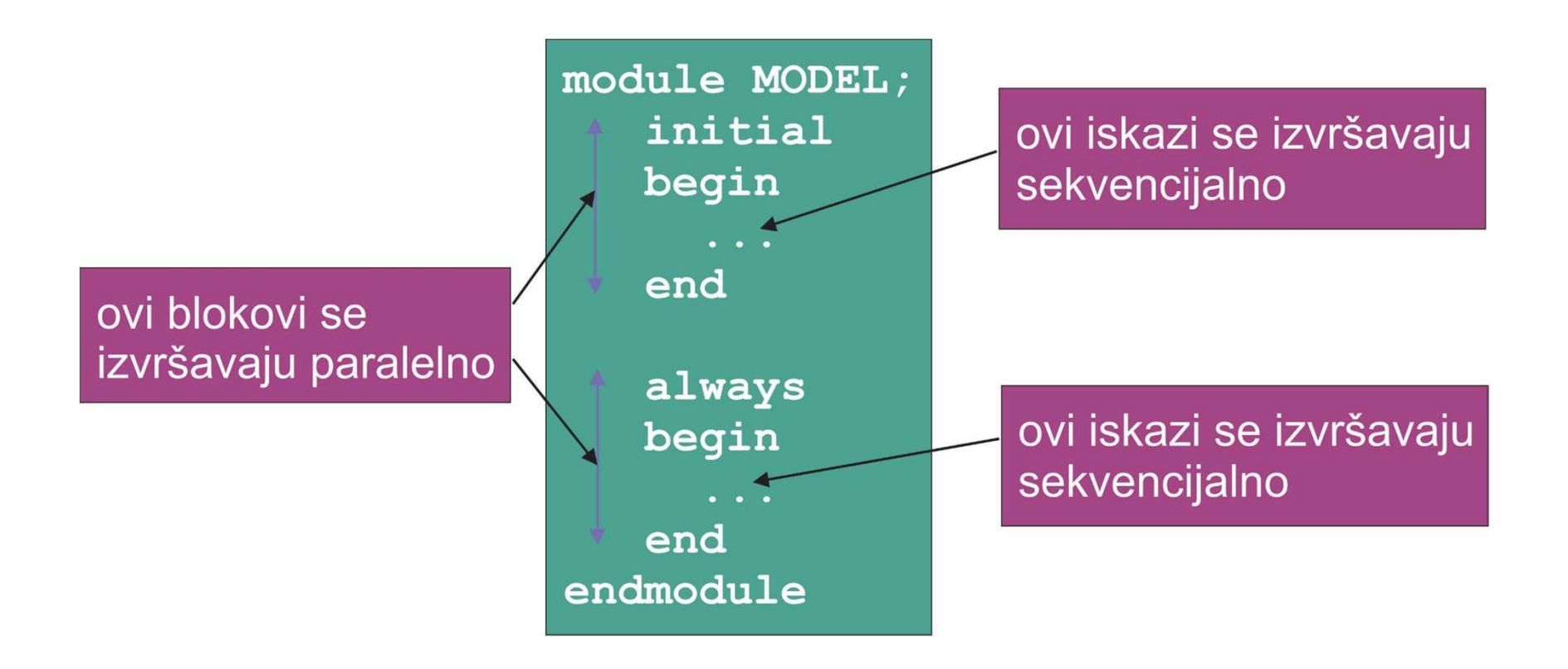

# **Konkurentni procesi**

- Dilema: Računar izvršava sekvencijalne instrukcije
- • Rešenje: Emulirati konkurentne procese
	- •izvršiti jedan blok sekvencijalno
	- •kada je blok završen, izvršiti drugi blok
- •Želimo da blokovi izgledaju kao da se izvršavaju paralelno
- Kada je sa blokom završeno?
- Sa blokom je završeno kada je tako rečeno
- Sa blokom je završeno kada treba da čeka
- • Blok može da čeka:
	- •promenu vrednosti registra (događaj)
	-
	- neko vreme (kašnjenje) uslov koji treba da se ispuni

#### **Timing kontrole**

# **Timing kontrole**

- Zasnovane na kašnjenju • regularno kašnjenje #10; • kašnjenje u okviru zadatka  $\quad \ \ \, \mathrm{Y} \,\, = \,\,$ #5  $\, \mathrm{X} \,\, + \,\,$ 2; • kašnjenje nula #0; • Zasnovane na događaju • regularni događaj regularni događaji događaja događaja događaja događaja (posedaje CLK); • imenovani događaj event rx\_data; • događaj sa OR uslovom@(posedge CLK or negedge RSTn);
- Zavisi od nivoa

wait (cnt ==  $2$ );

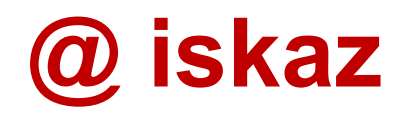

- • @ iskaz se koristi da bi se čekalo na jedan ili više događaja
- Sintaksa:

( [posedge | negedge] <name>  $\mathbf{\Theta}$  $[$  {or [posedge | negedge] <name>}]  $)$  ;

 $\bullet$ Edges:

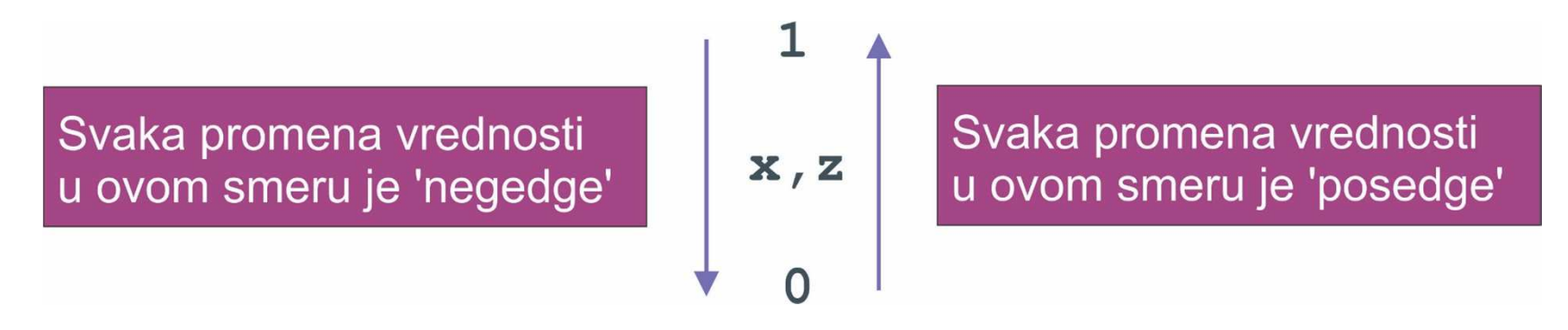

# **@ iskaz**

- Primeri:
- @(posedge CLK); čekanje na rastuću ivicu CLK
- @(negedge RSTn); čekanje na opadajuću ivicu RSTn
- $\bullet$  ( $\circ$  (STR); čekanje na bilo koju promenu STR
- $\bullet$  @(posedge CLK ornegedge RSTn) **; čekanje na rastuću ivicu CLK ili** opadajuću ivicu RSTn

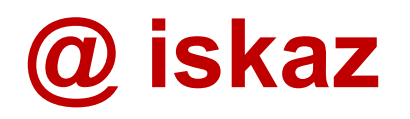

- @ iskaz može da sadrži sekvencijalni iskaz
- Sintaksa @(<edge-control>) [<statement>]
- **Primer:** @(posedge CLK) CNT = CNT + 1;
- Ekvivalentno je sa:

 $@()$ ;<br>  $[]$   $@(posedge CLK)$ ;<br>  $[]$   $CMT = CNT + 1;$  $CNT = CNT + 1;$ 

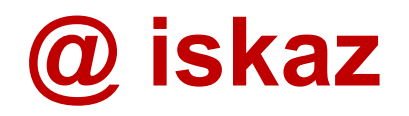

• Popularan stil za sinhrone opise:

always @ (<event-control>) begin {<statement>} end

• Primer:

always @ (posedge CLK) begin  $CNT = CNT + 1;$ end

Koristiti ovako ako se ne koristi nijedan drugi @ iskaz

#### **# iskaz**

- # iskaz se koristi da bi se čekalo neki vremenski period
- Sintaksa: **#<constant>; #(<expr>);**
- •Čeka se specificirani broj vremenskih jedinica

#### **# iskaz**

• Primeri:

#10; Čeka se 10 v.j.  $#0;$  Čeka se 0 v.j. #(Tsetup); Čeka se <izraz> v.j.  $# (cycle/2);$  Čeka se <izraz> v.j. initialbegin CLK = 1'b0; forever begin generator takta sa #20; faktorom ispune 50% $CLK = \sim CLK$ ; endend

#### **# iskaz**

- # iskaz može da uključi sekvencijalni iskaz
- Sintaksa: #(<expr>) [<statement>]
- Primer:  $\#33$  CLK =  $\sim$ CLK;
- Ekvivalentno sa:

#(<expr>); #33; $[$  <statement>]

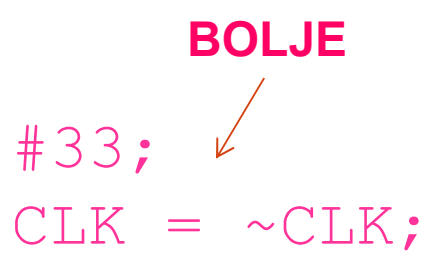

### **Blocking assignment**

- Blocking assignment se može koristiti za čekanje određeni vremenski period pre nego se izvrši dodeljivanje registru
- Sintaksa: <target> = #(<time-expr>)<expr>;
- Primer:  $CLK = #50 \sim CLK;$

## **Blocking assignment**

- Eliminiše potrebu za privremenim smeštanjem između semplovanja i dodeljivanja
- $\bullet$ Ekvivalentno sa:

$$
\begin{array}{l}\n\text{tmp} = \text{}; \\
\text{#(\text{time-expr>})}; \\
\text{} = \text{tmp};\n\end{array}
$$

 $\bullet$ Primer:

> NEXT CLK =  $\sim$ CLK; Složenije #50; da se razume  $CLK = NEXT CLK;$

# *wait* **iskaz**

- *Wait* iskaz se koristi za čekanje dok uslov ne postane TRUE
- Ne čeka se ako je uslov već TRUE
- Sintaksa: wait (<expr>);

```
wait (RST := 1'b0);
 Primeri: wait (ACK == 1' b1 && ERR == 1' b0);
• Primeri:
             wait (1'b0);
                          Čeka zauvek
```
# *wait* **iskaz**

- Wait iskaz može da sadrži sekvencijalni iskaz
- Sintaksa: wait (<expr>)[<statement>];
- Primer: wait (RST ==  $1'$ b1) CNT = 0;
- Ekvivalentno sa:

 $[$  <statement> $]$ 

wait (<expr>); wait (RST ==  $1'$ b1);<br>[<statement>]  $CNT = 0;$ **BOLJE**

#### *Event driven* **simulacija**

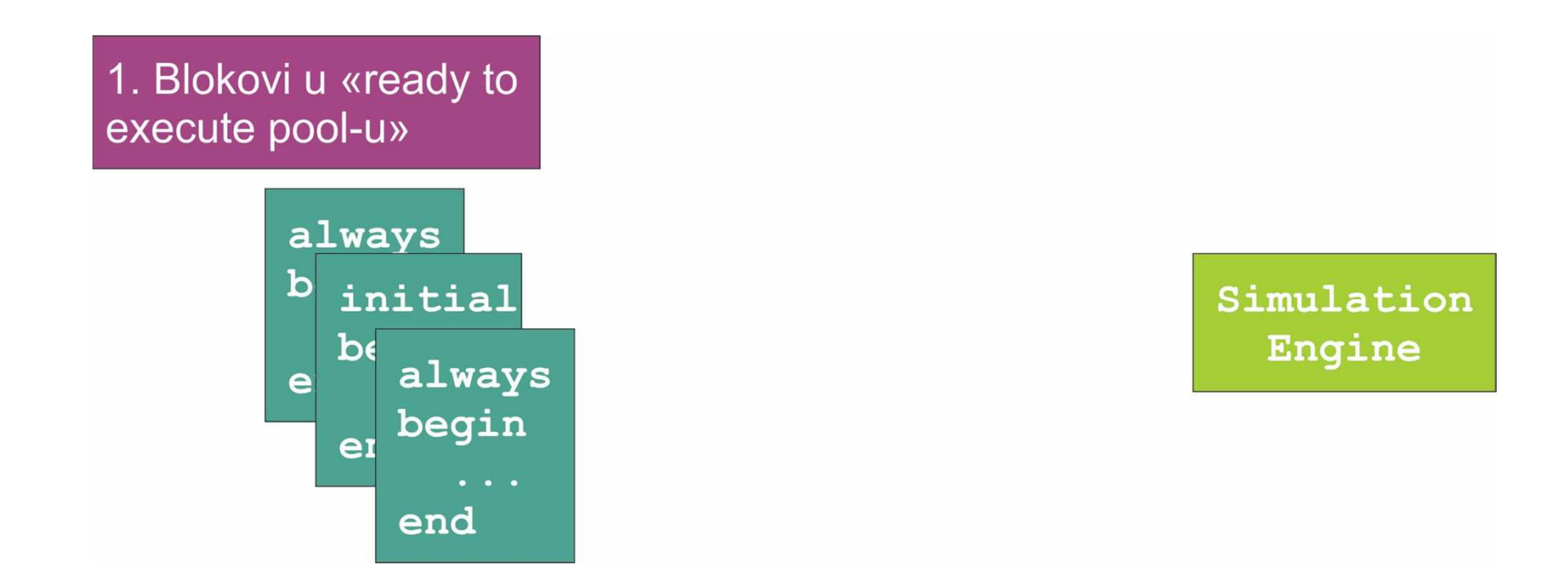

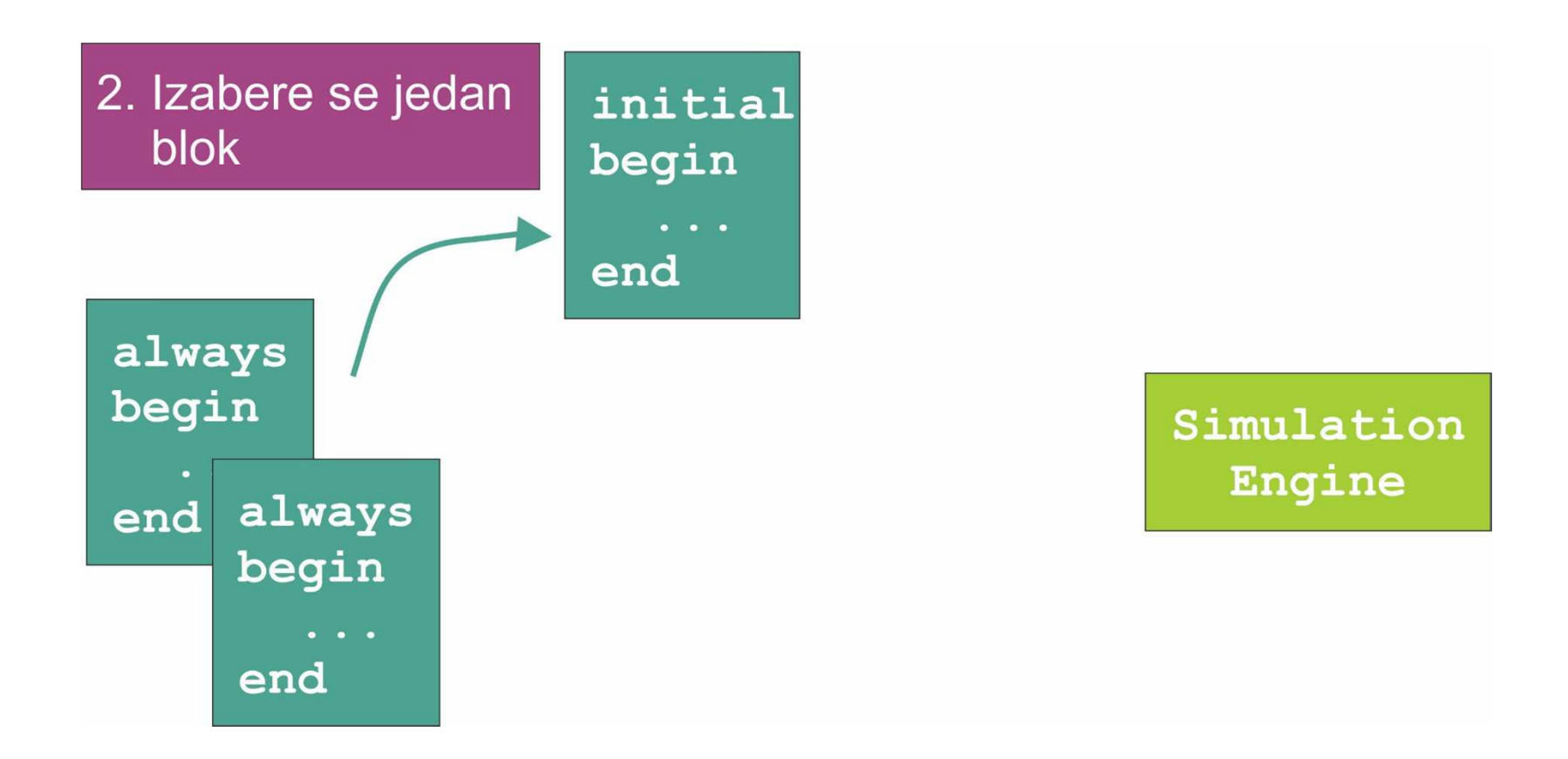

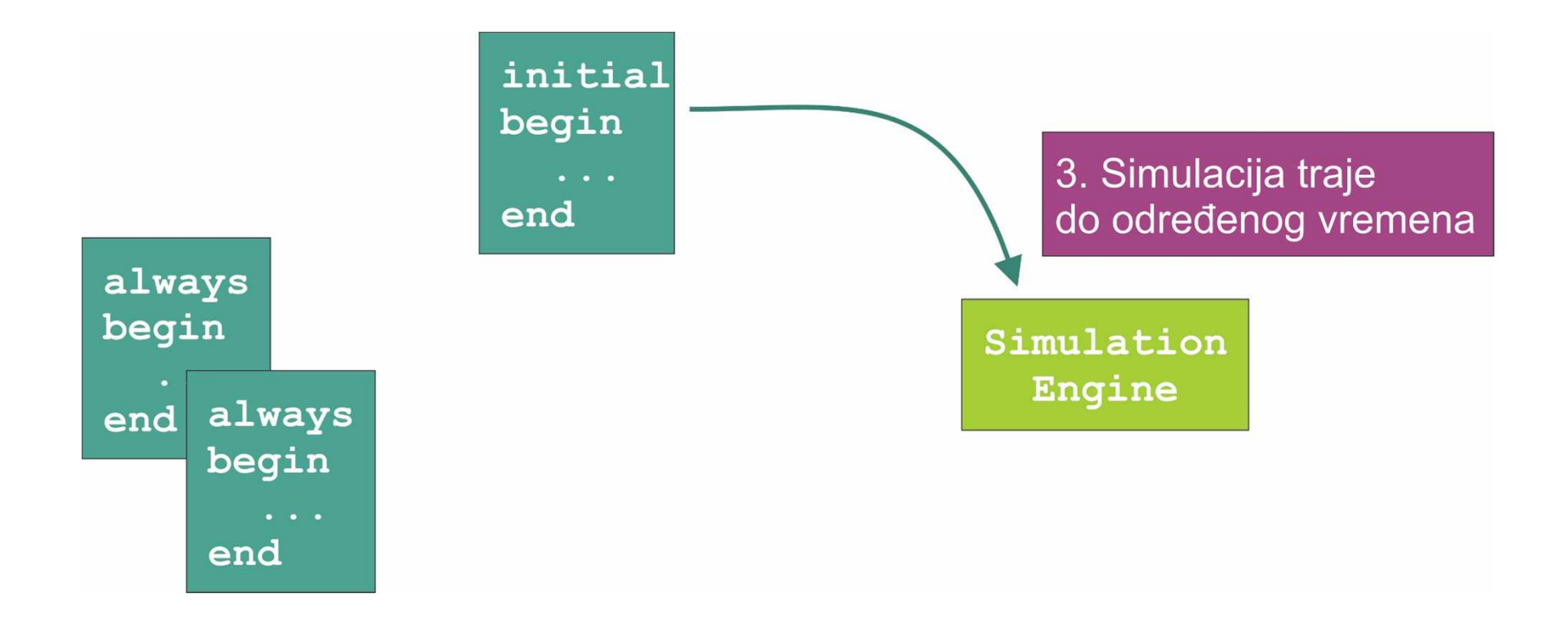

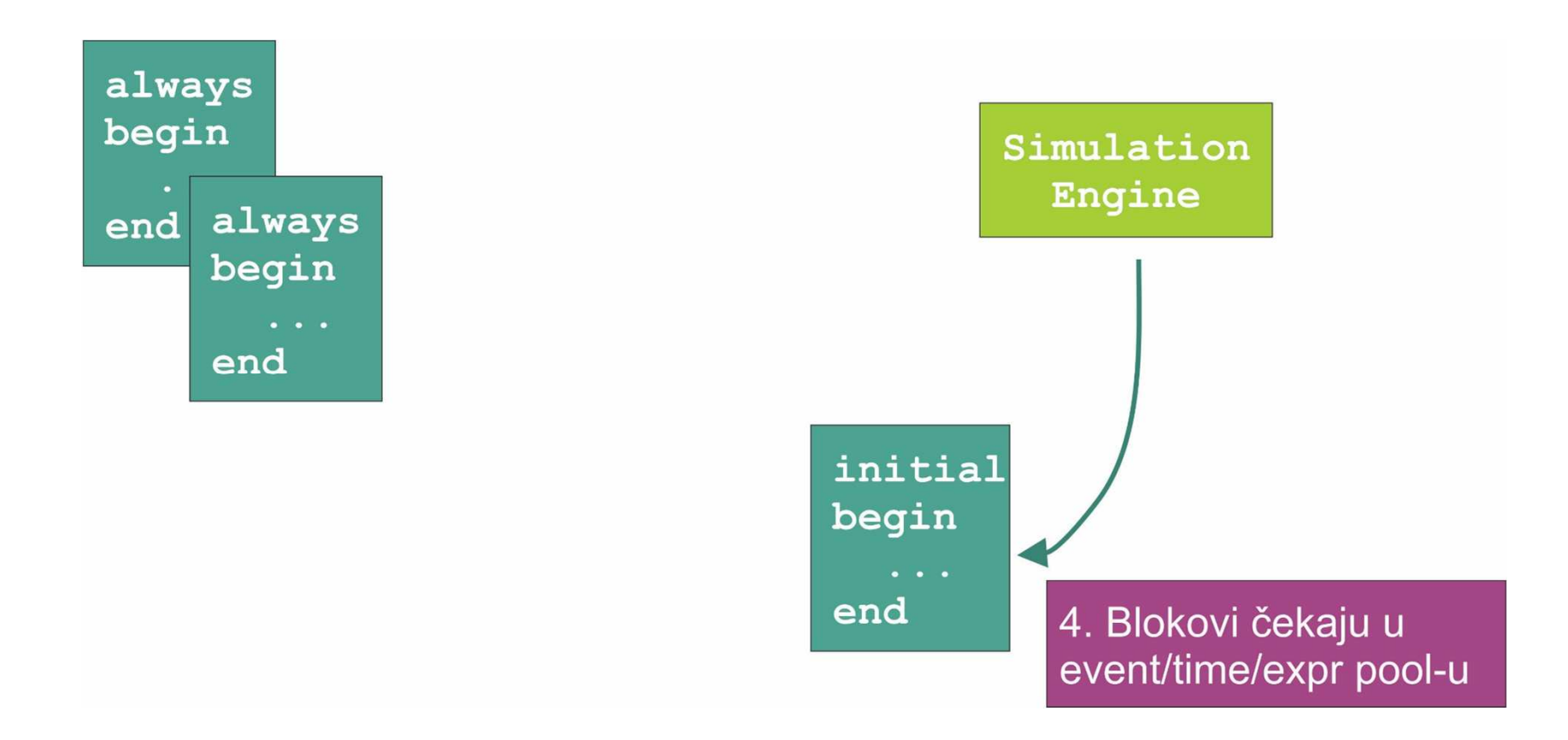

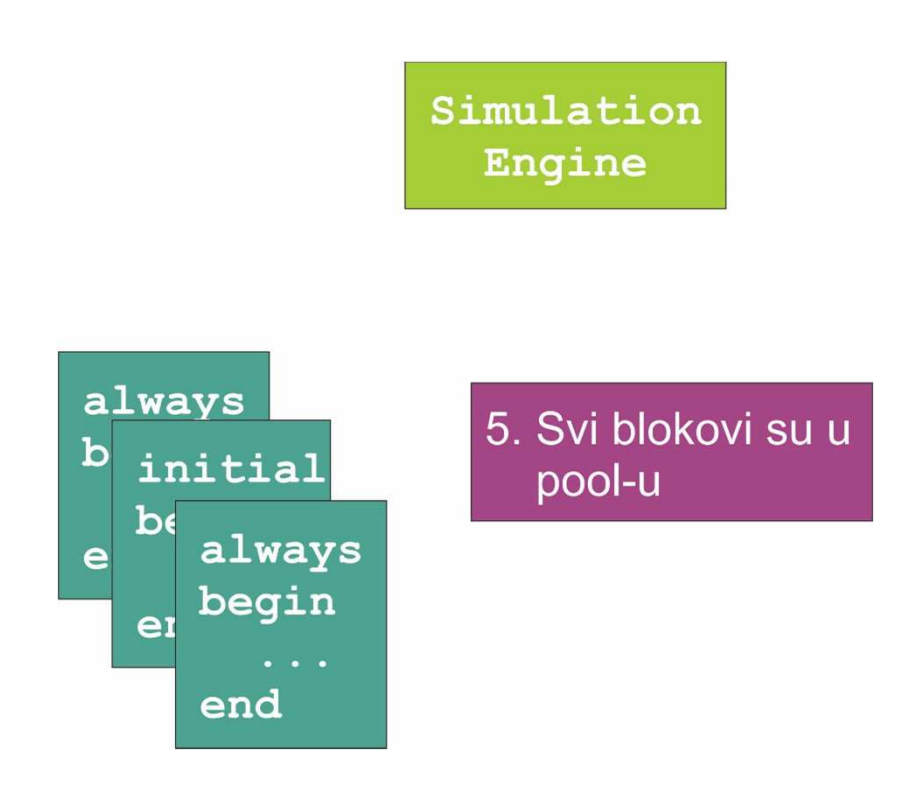

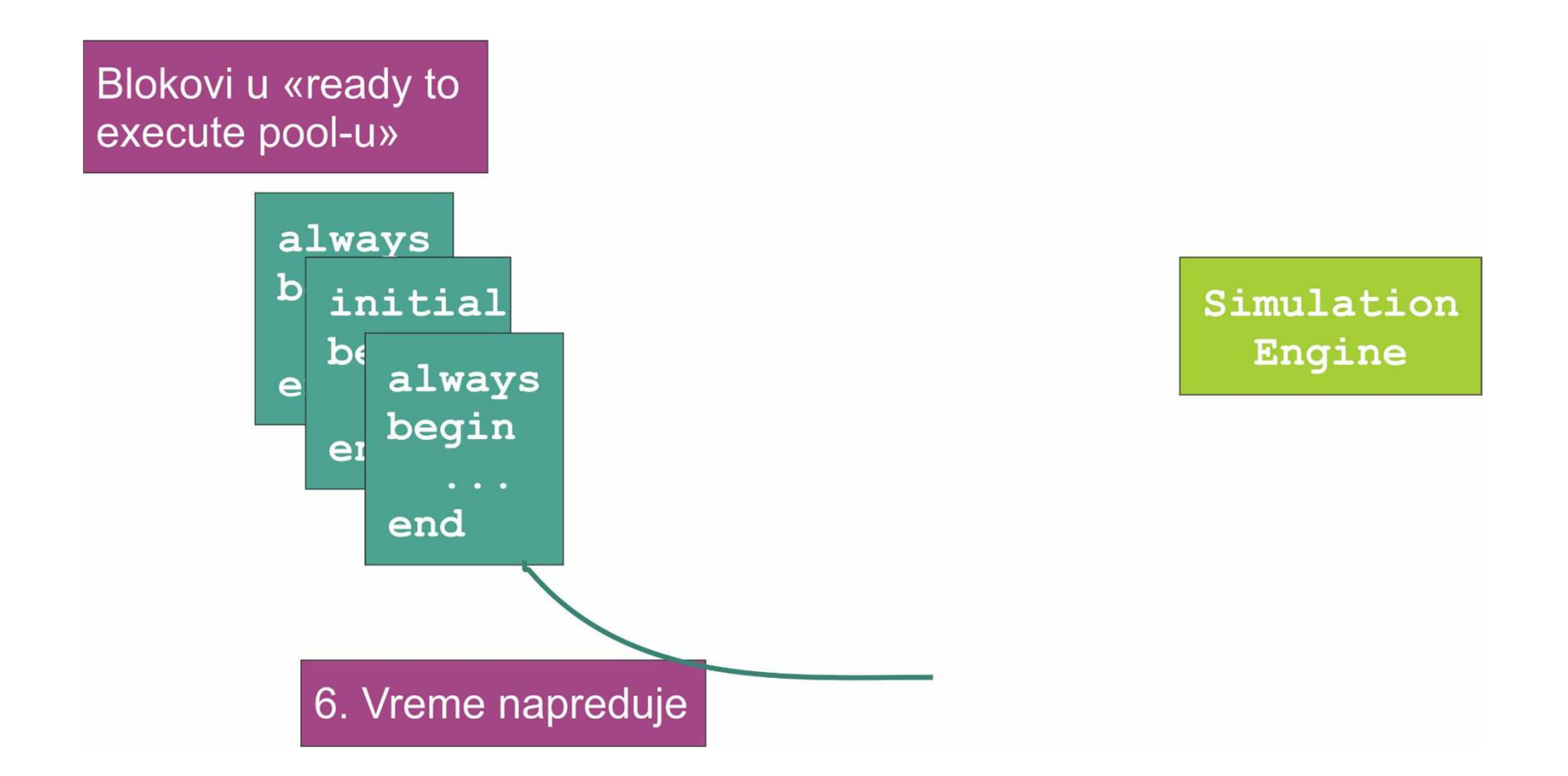

- Kako se proces inicijalizuje?
- Svi blokovi su stavljeni u "ready to execute pool"<br>· Svi resistri se inisijalimniu ne sve v sve
- Svi registri se inicijalizuju na sve *x*-ove
	- –Real registri se inicijalizuju na 0.0
- Još uvek nema vremenske kontrole

- Prvo izvršavanje će se obaviti u istom redosledu<br>Lise šta je deklaricene u readulu kao što je deklarisano u modulu
	- sledeće izvršavanje je random
- Uputstvo: vaš model ne treba da zavisi od<br>• sedecleda in sčevenia redosleda izvršavanja

• Pitanje: koje je stanje simulacije posle 2 takta?

```
module MODEL;
req CLK;
req [3:0] CNT, FOO;
initial CNT = 0;
always @ (negedge CLK)
begin
   CNT = CNT + 1;end
initial
begin
   CLK = 0;forever #50 CLK = \sim CLK;
end
```

```
always @ (negedge CLK)
begin
   FOO = FOO + 1;end
always
begin
   wait (CNT == 4' b0010);
   $write('CNT is 2\n'');end
endmodule
```
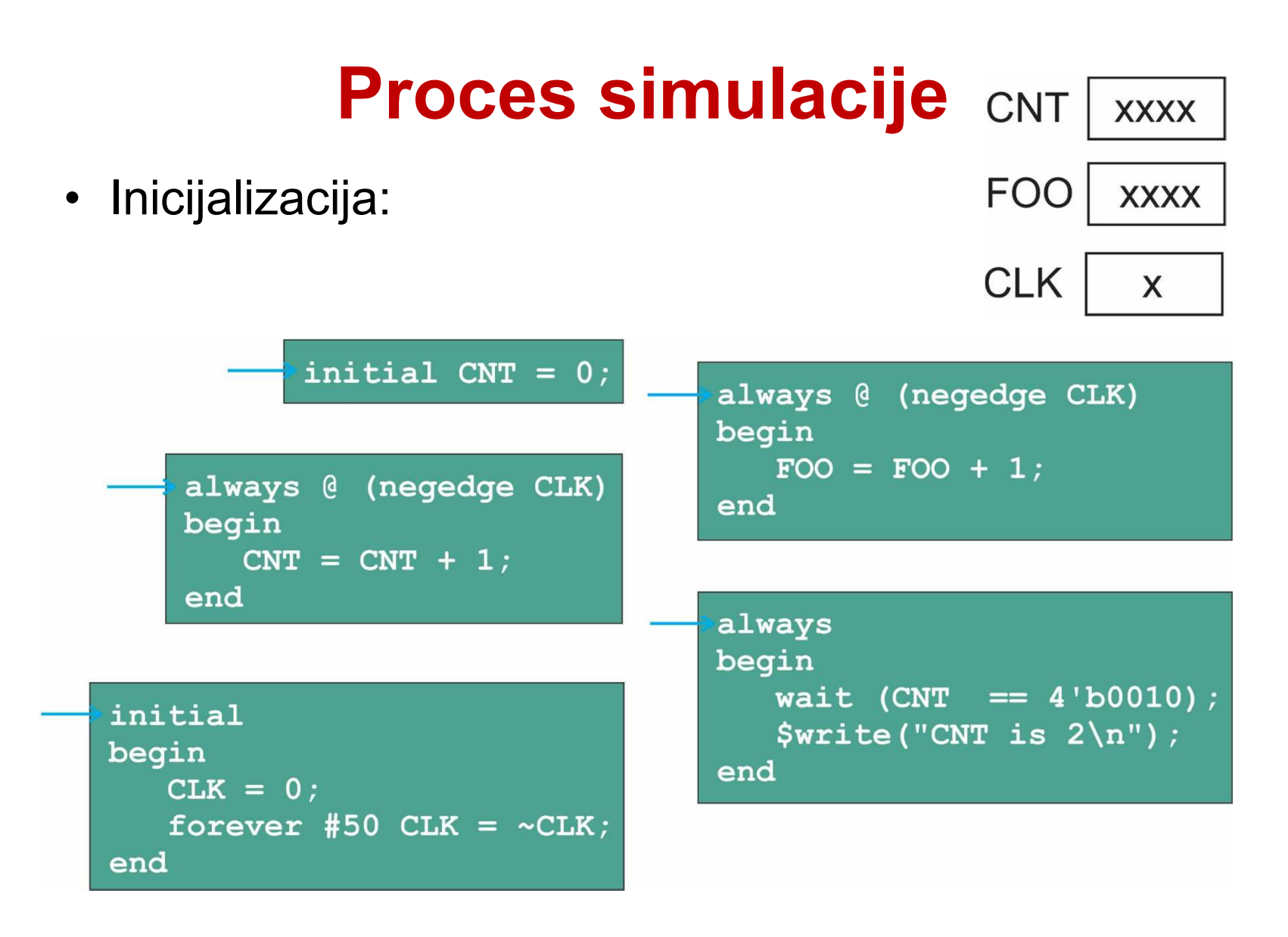

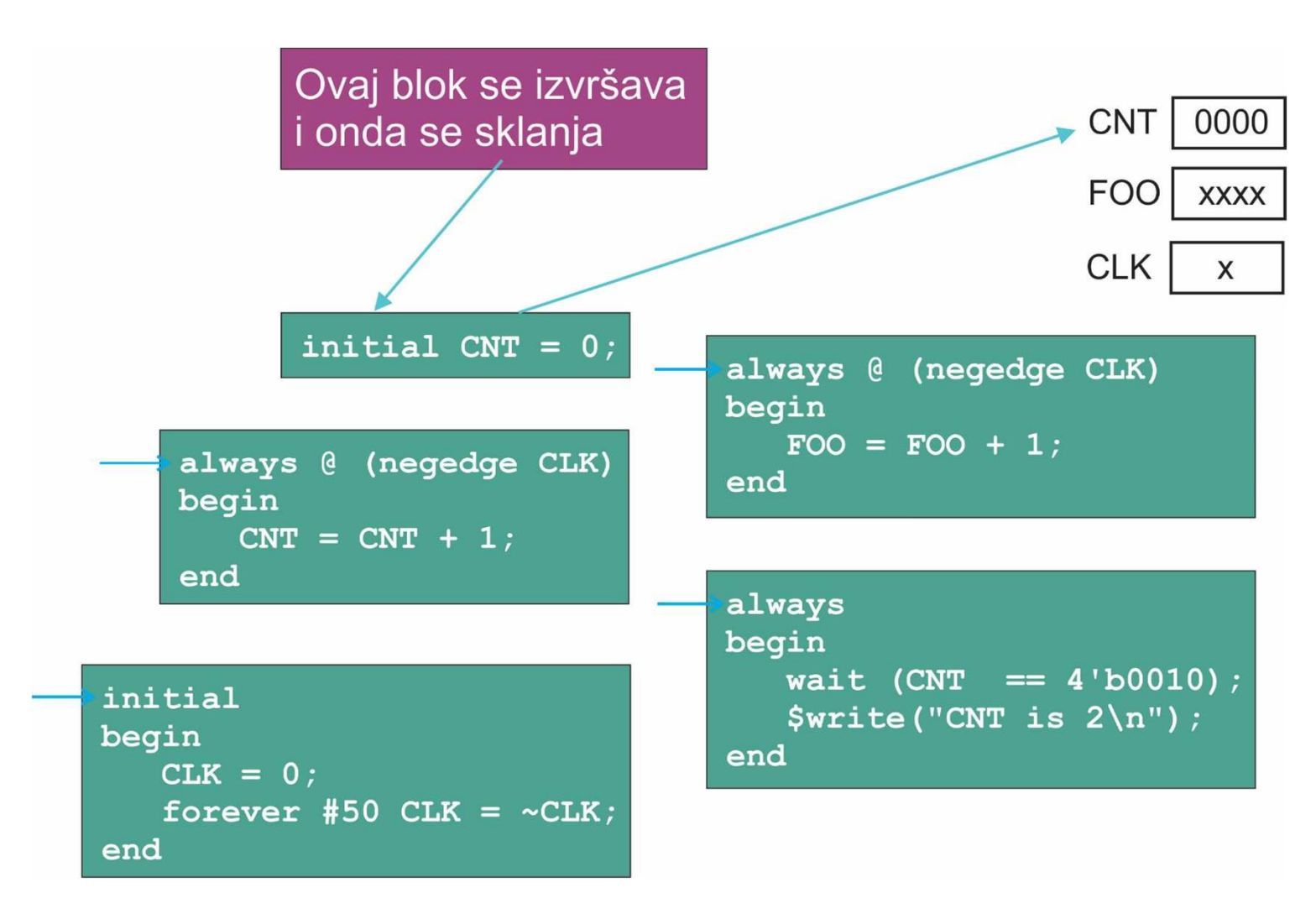

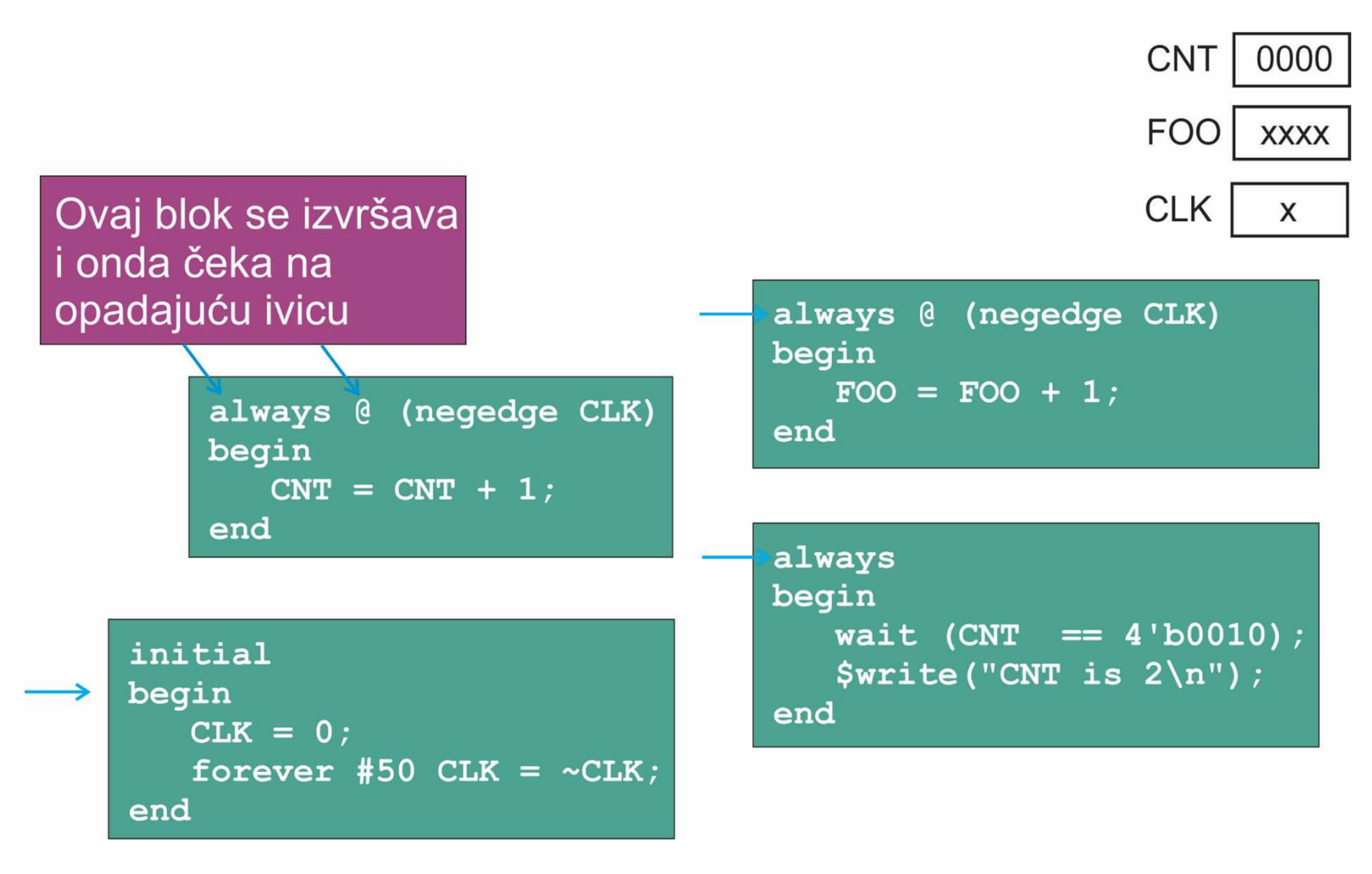

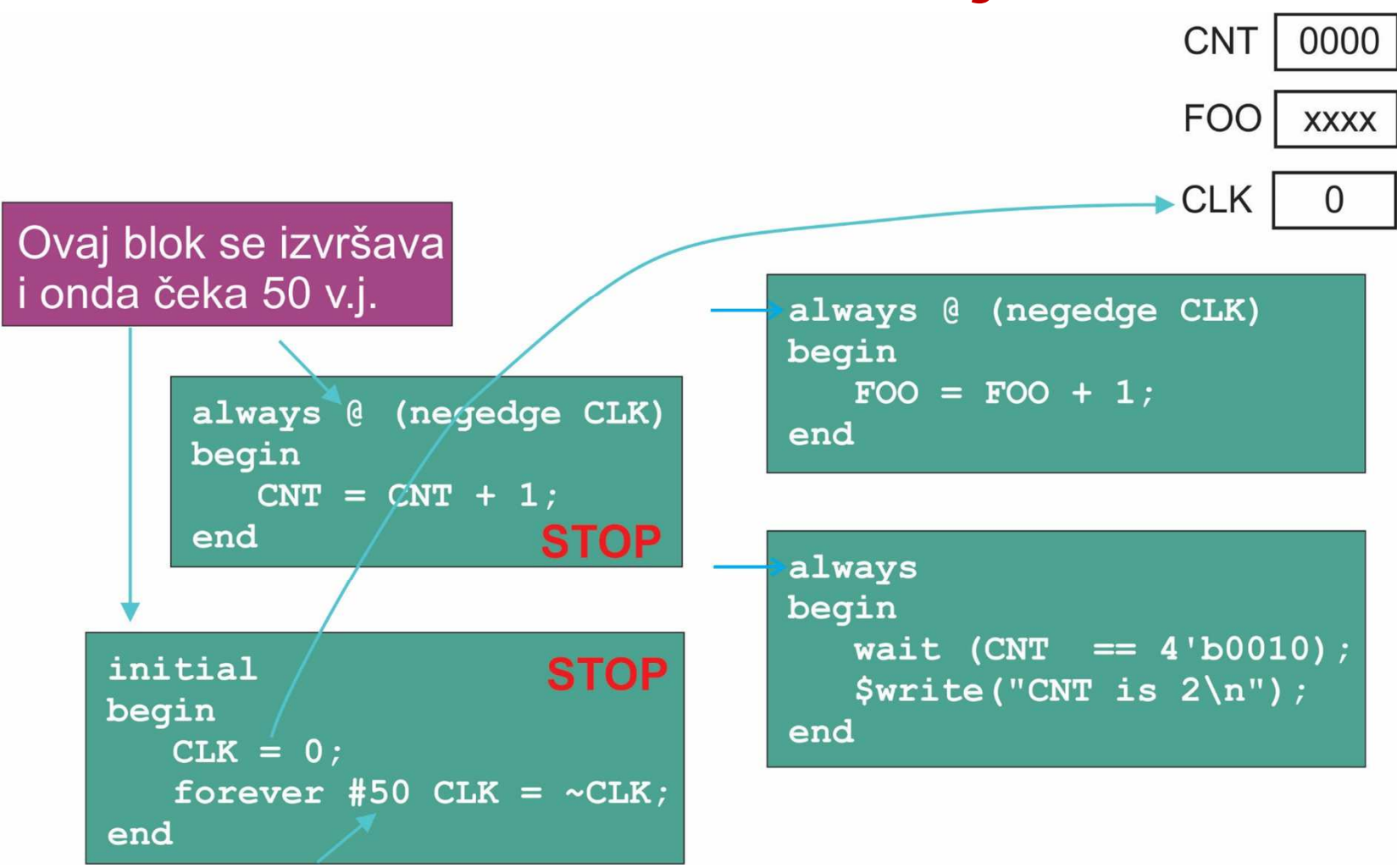

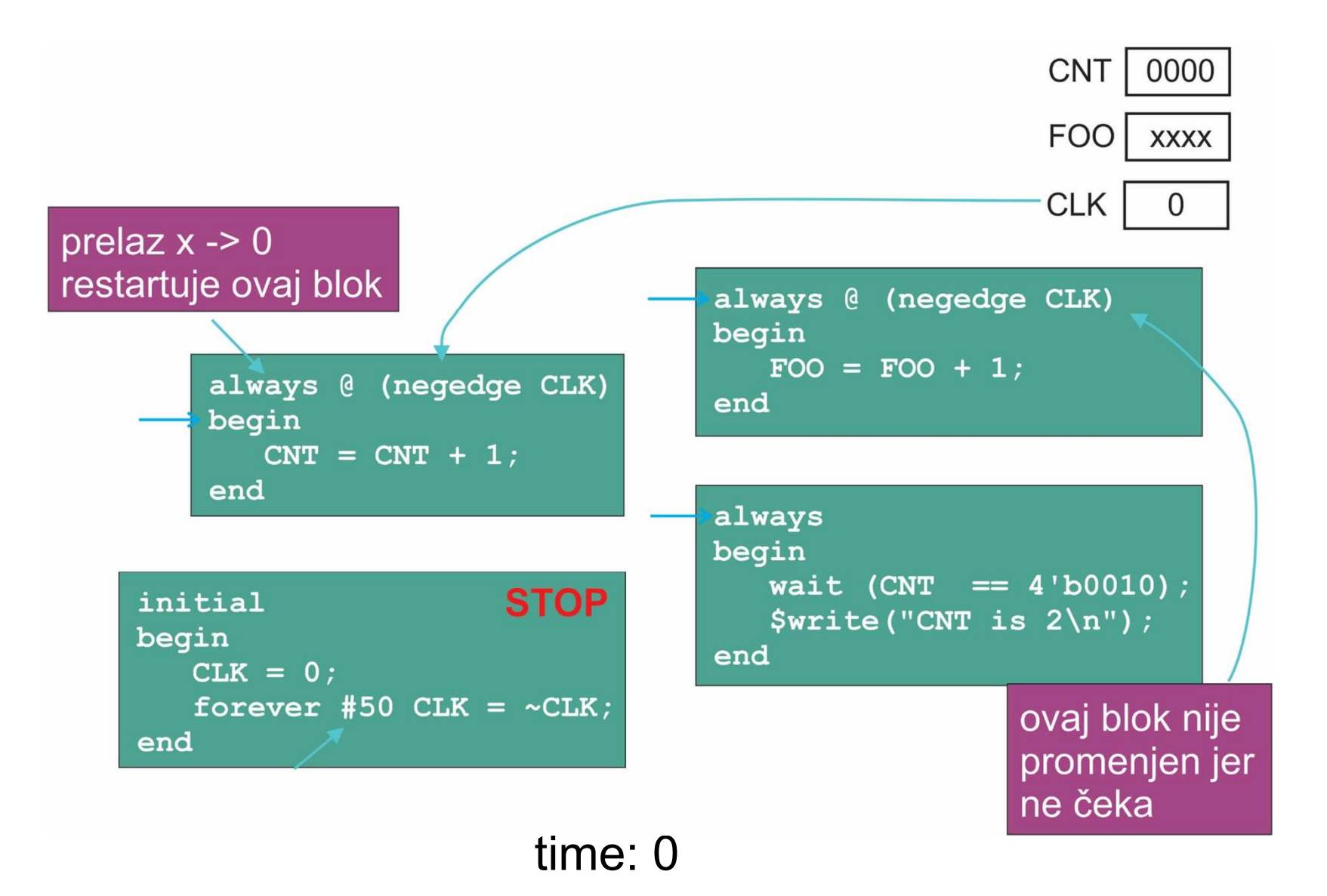

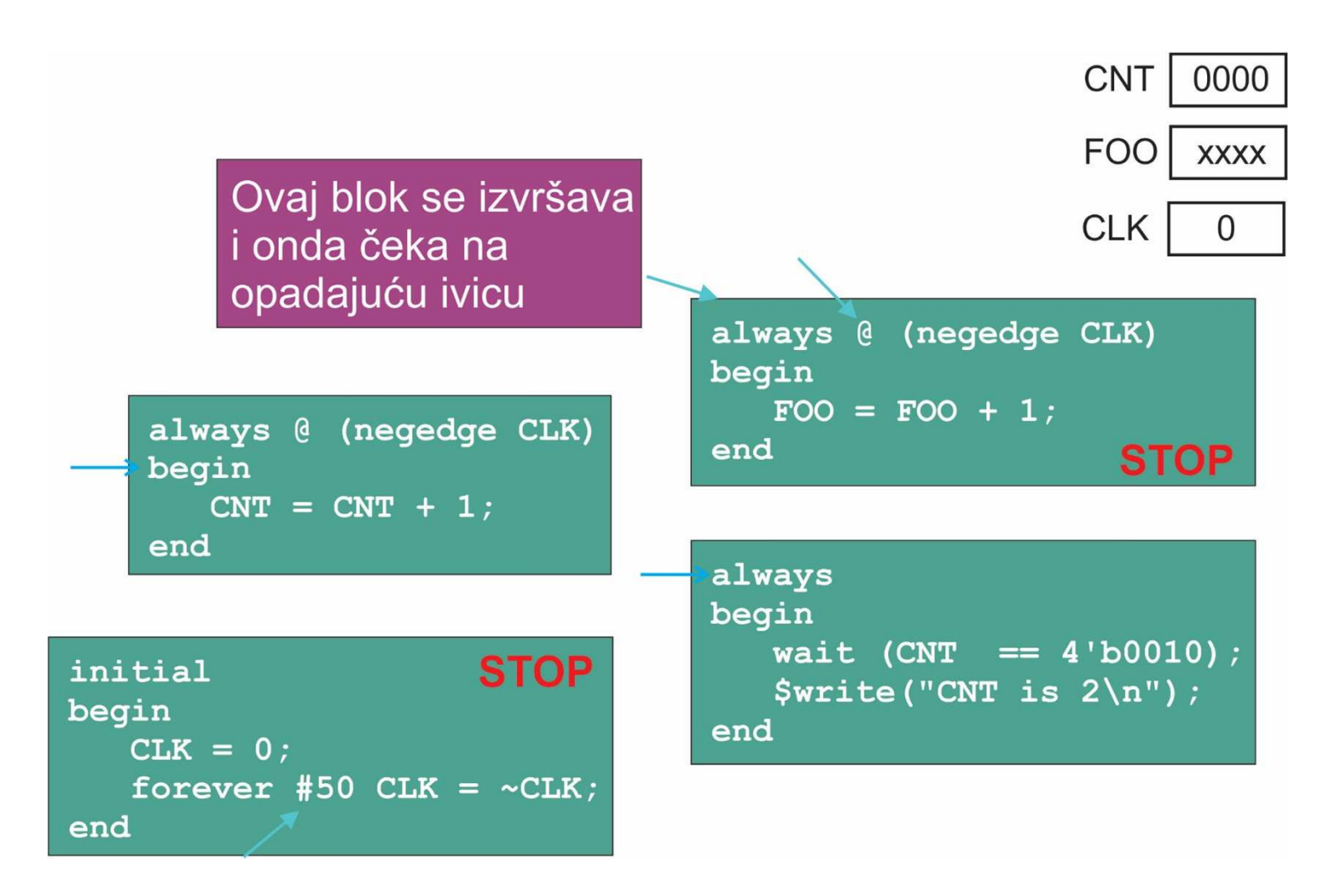

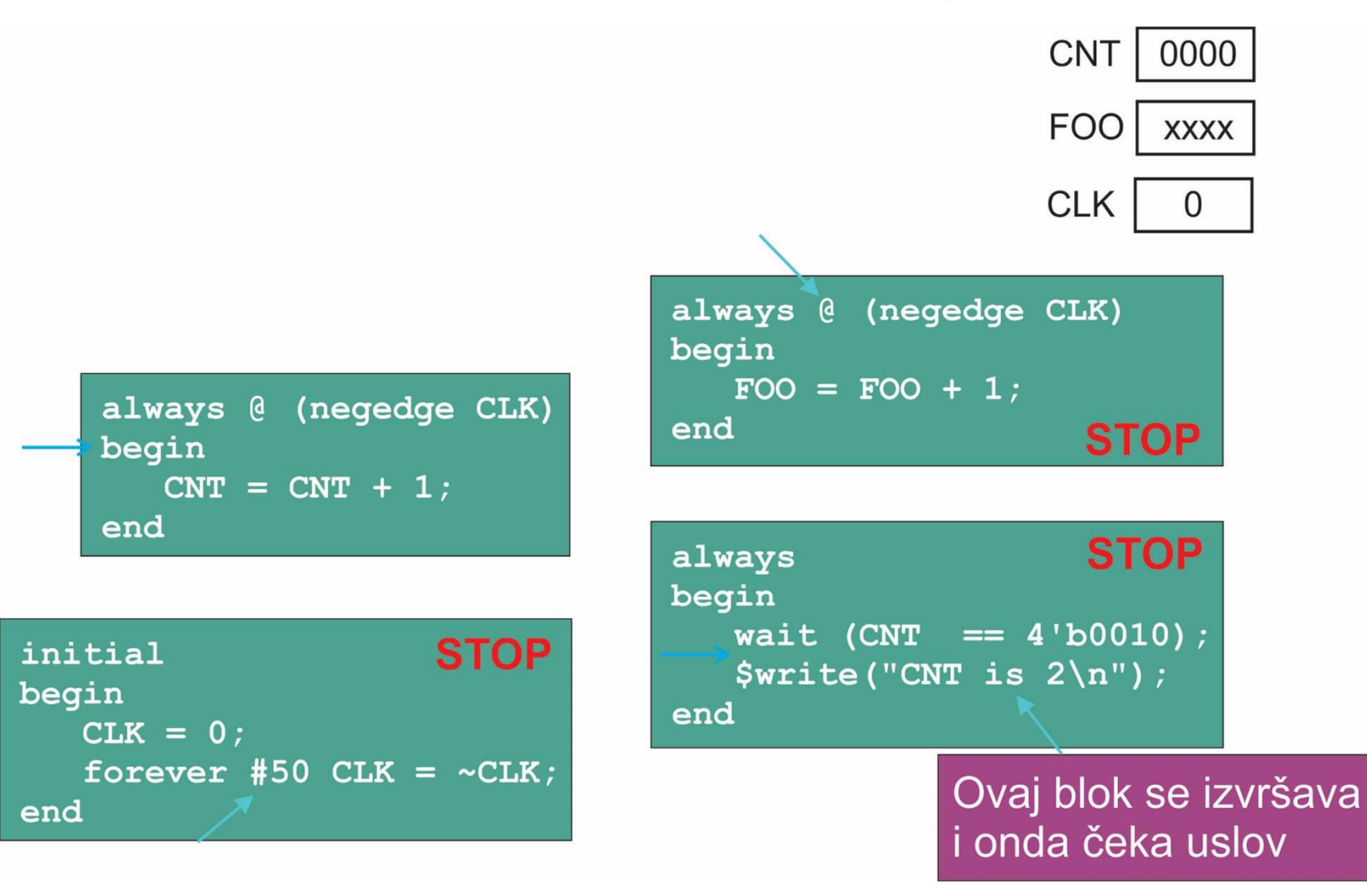

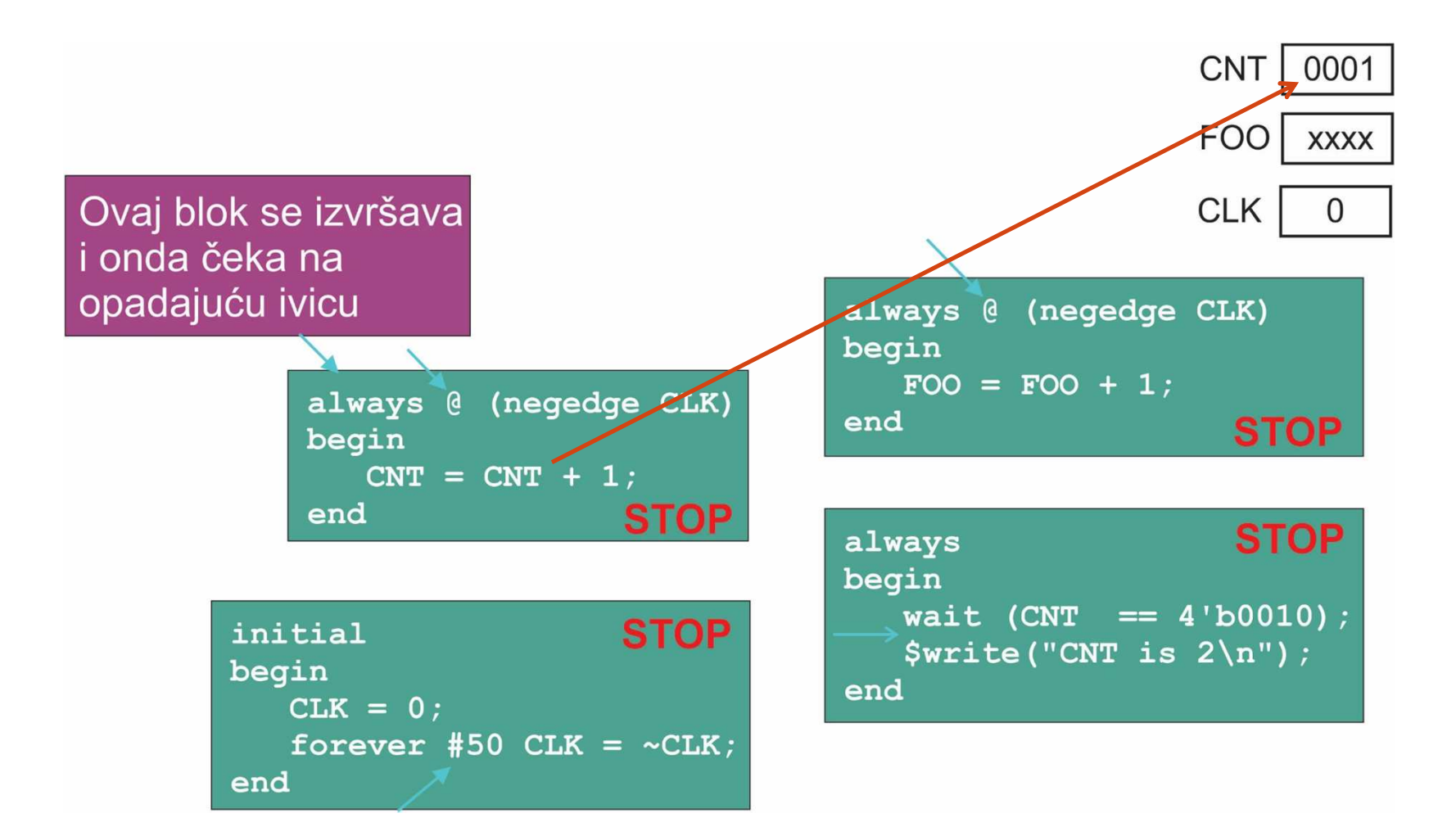

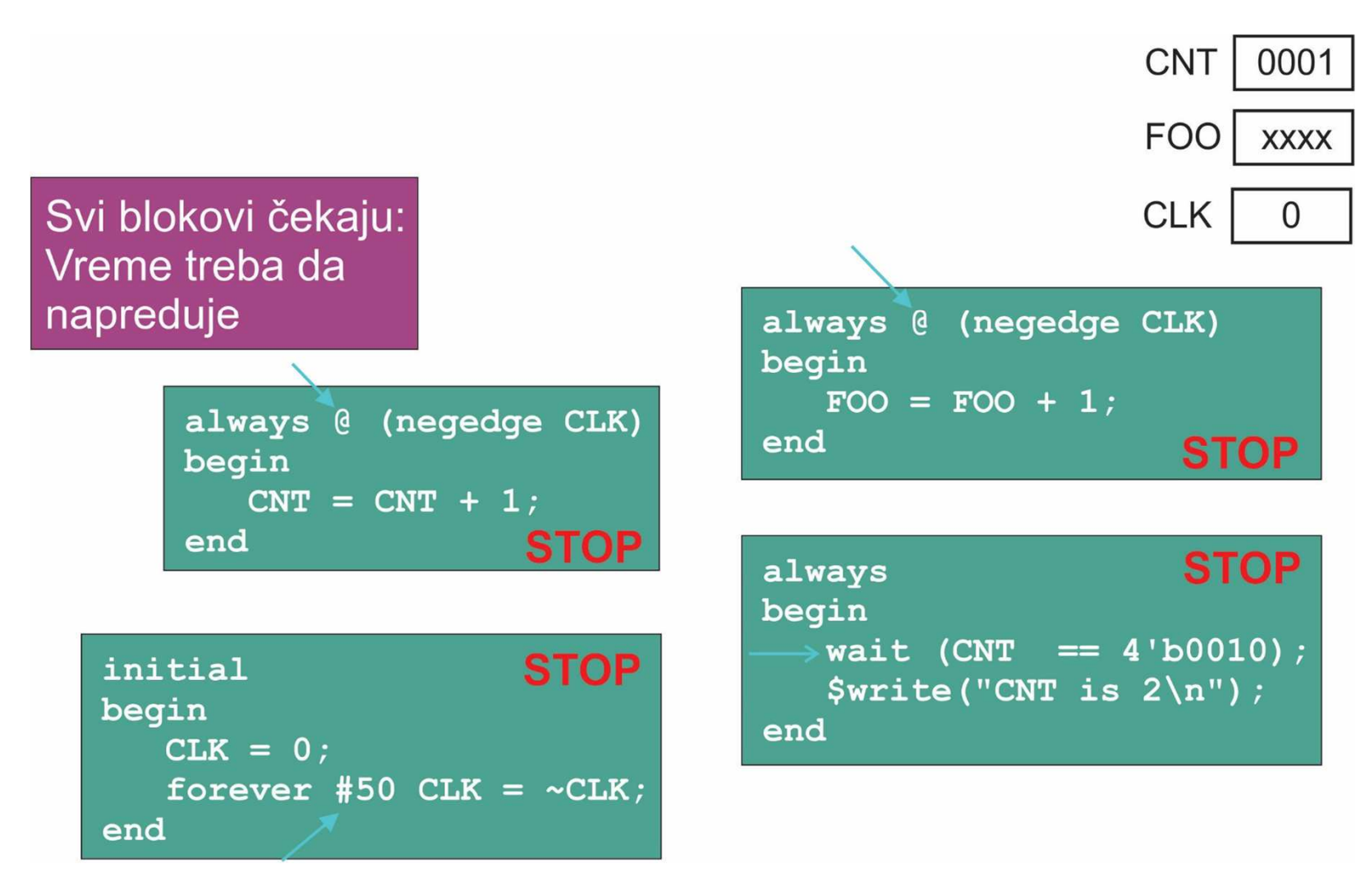

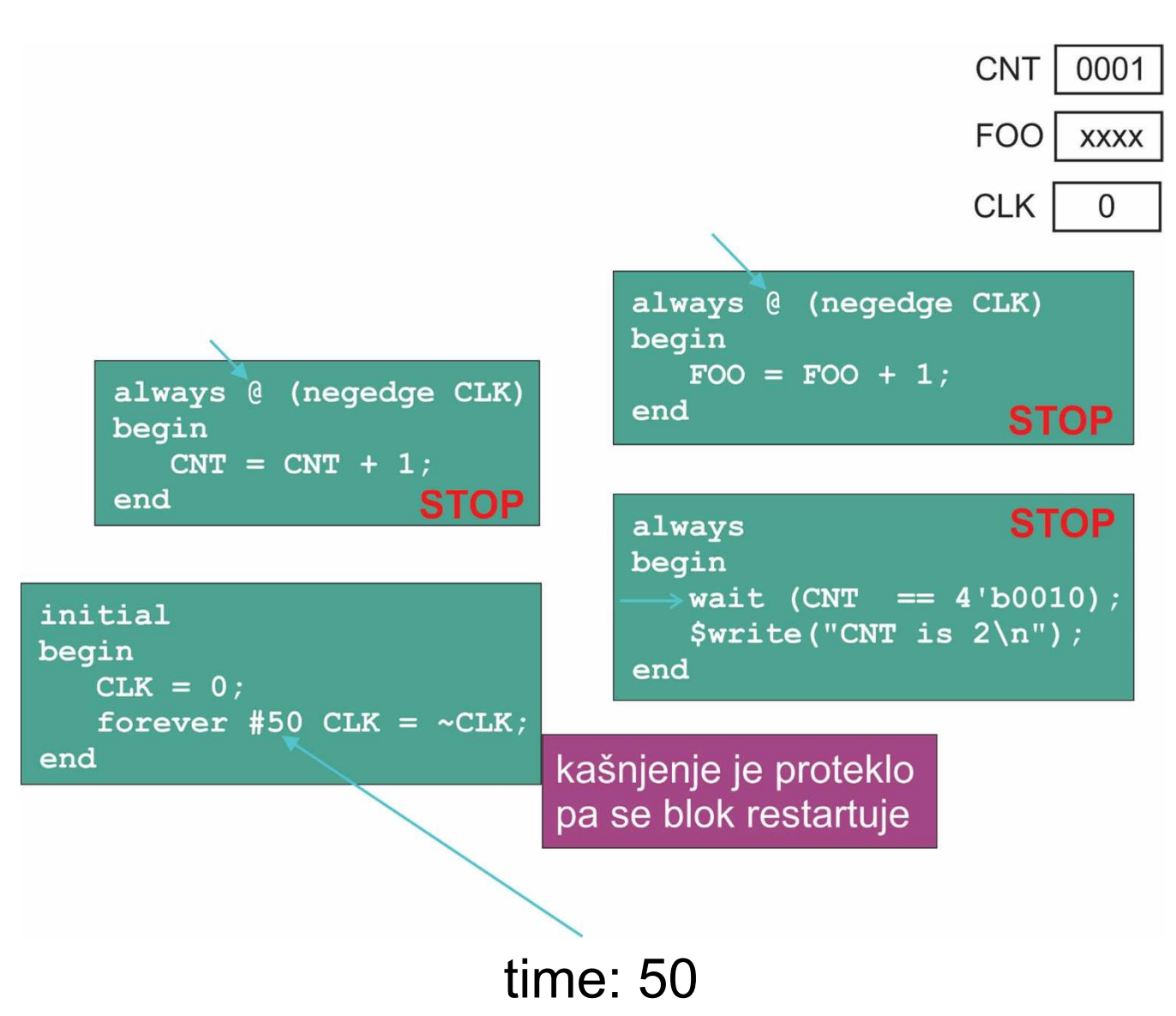

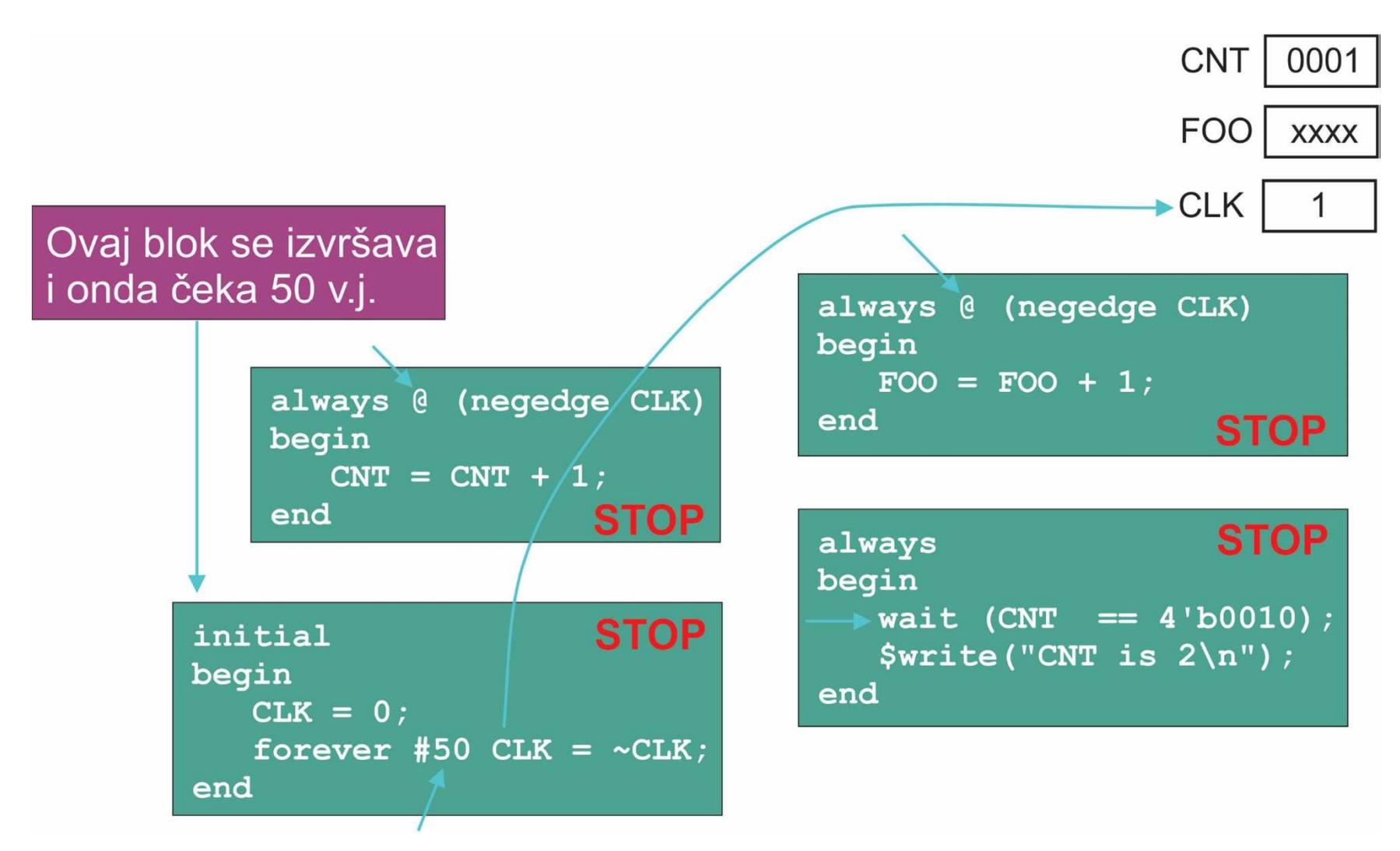

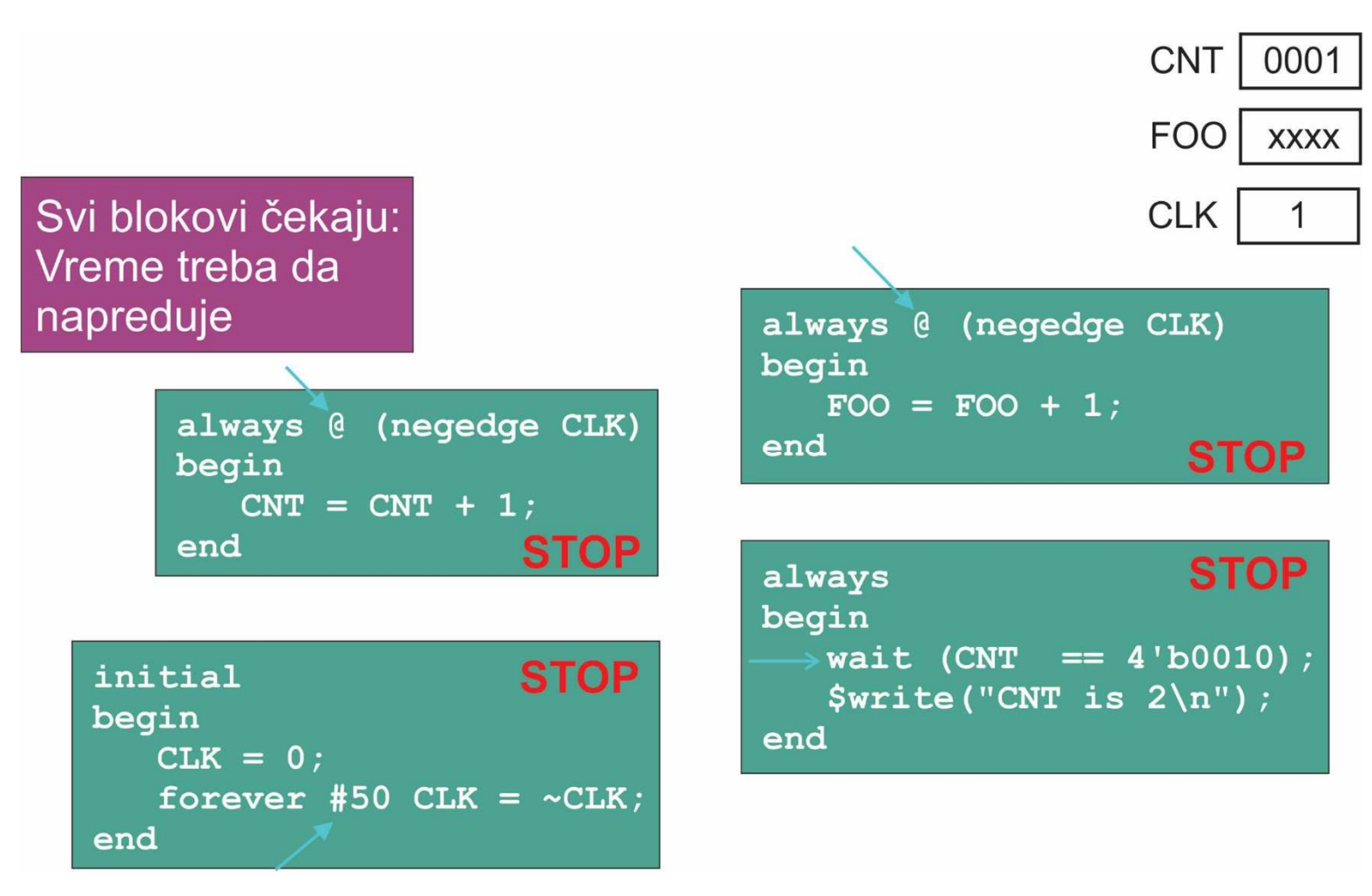

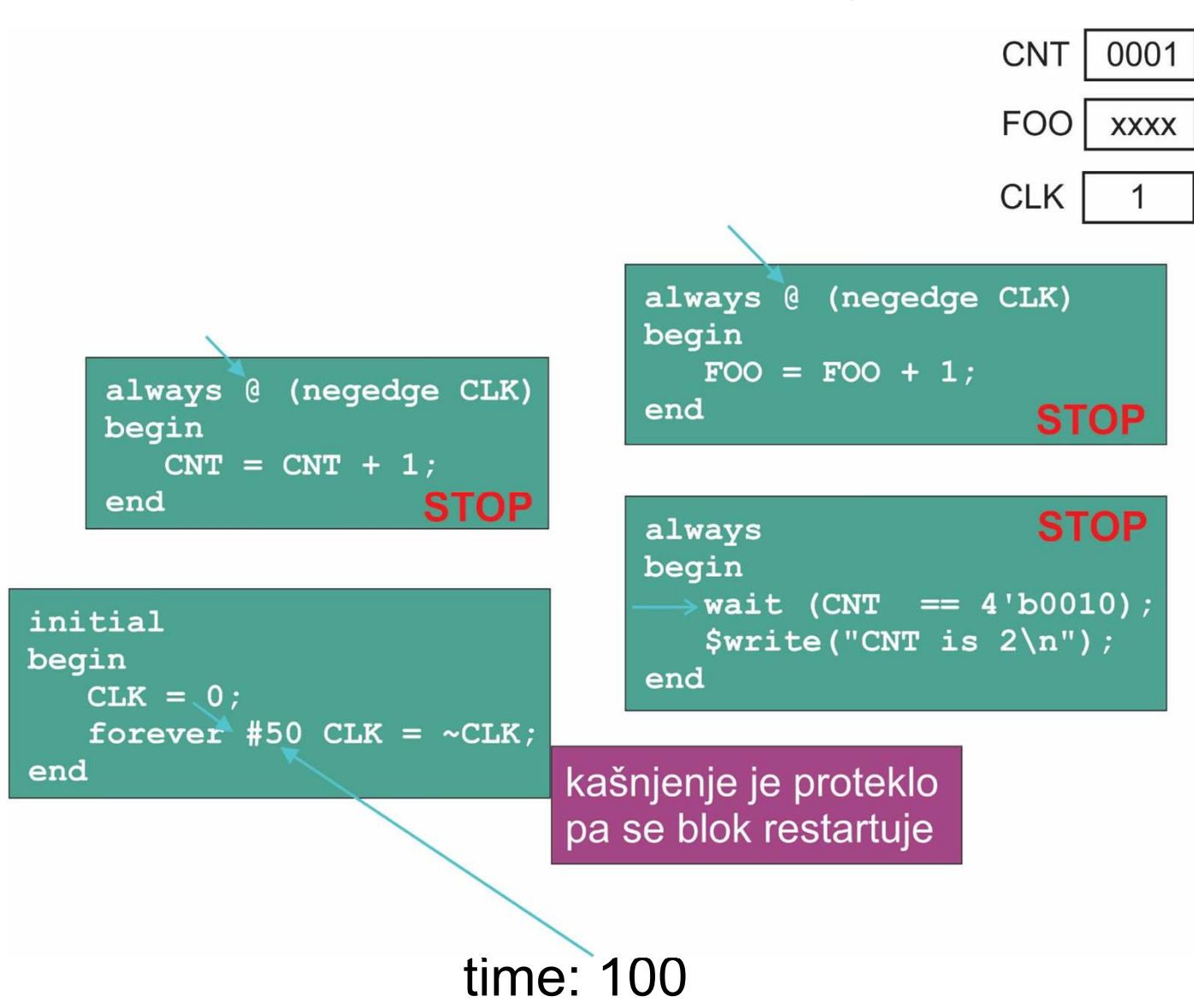

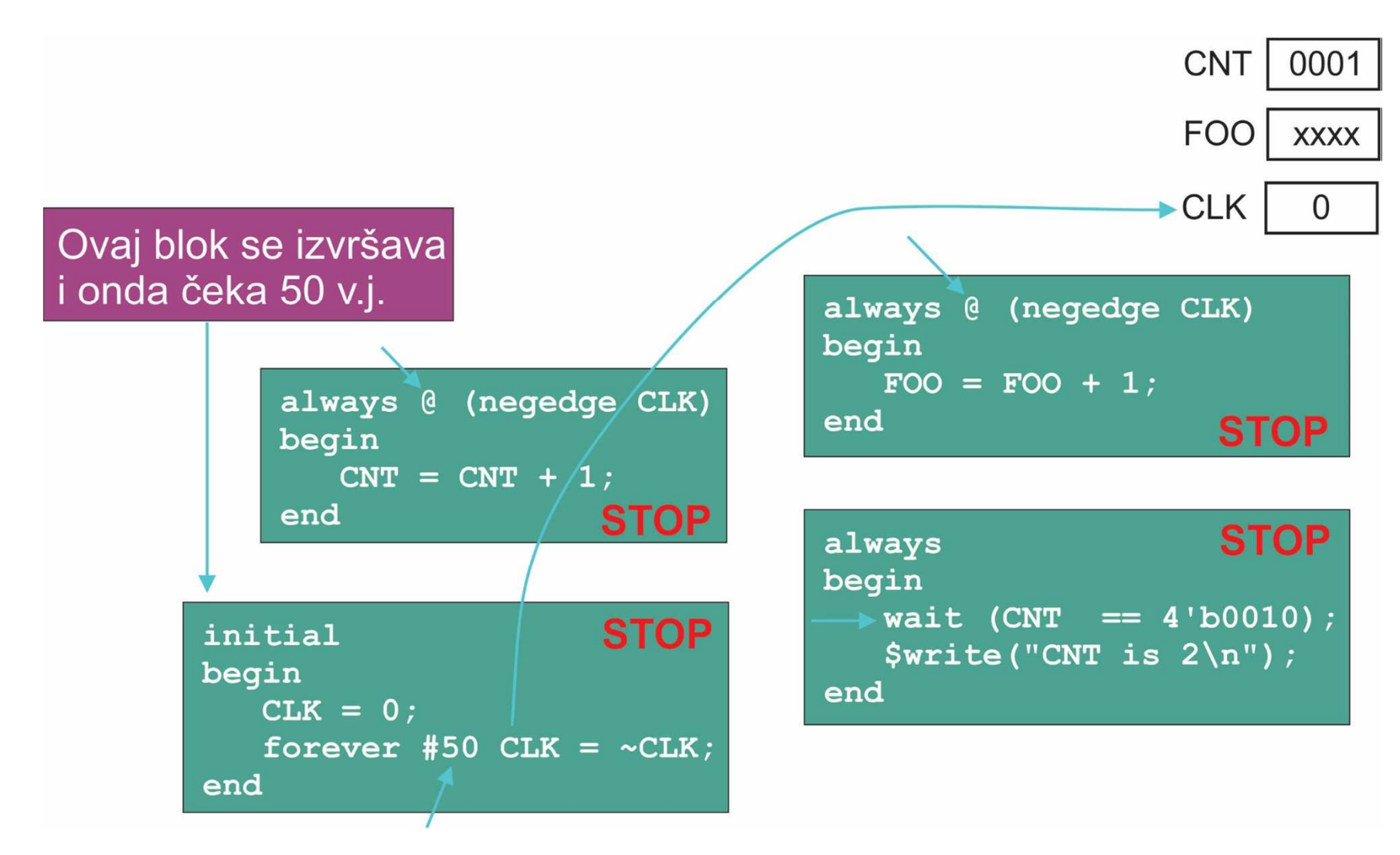

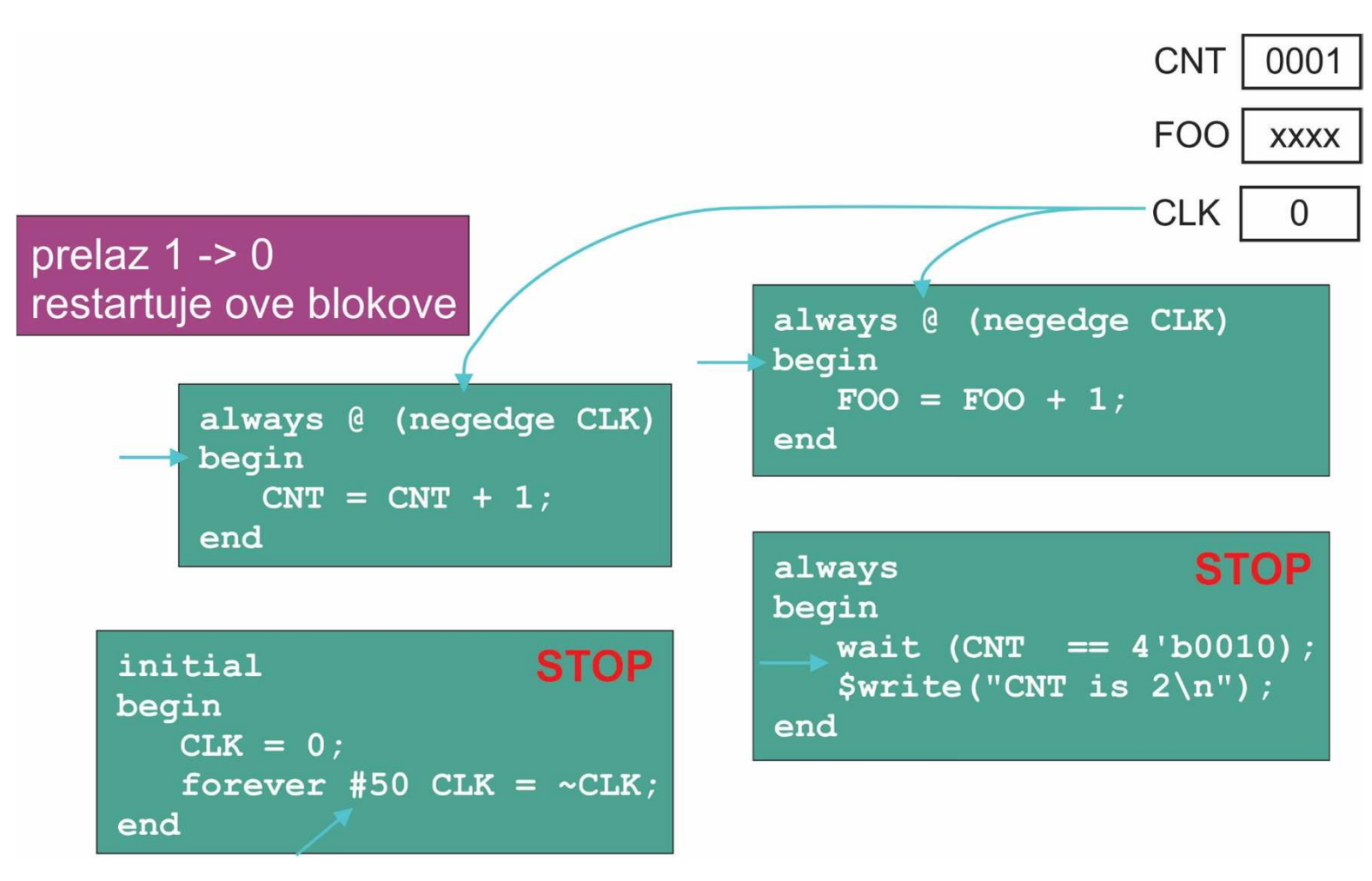

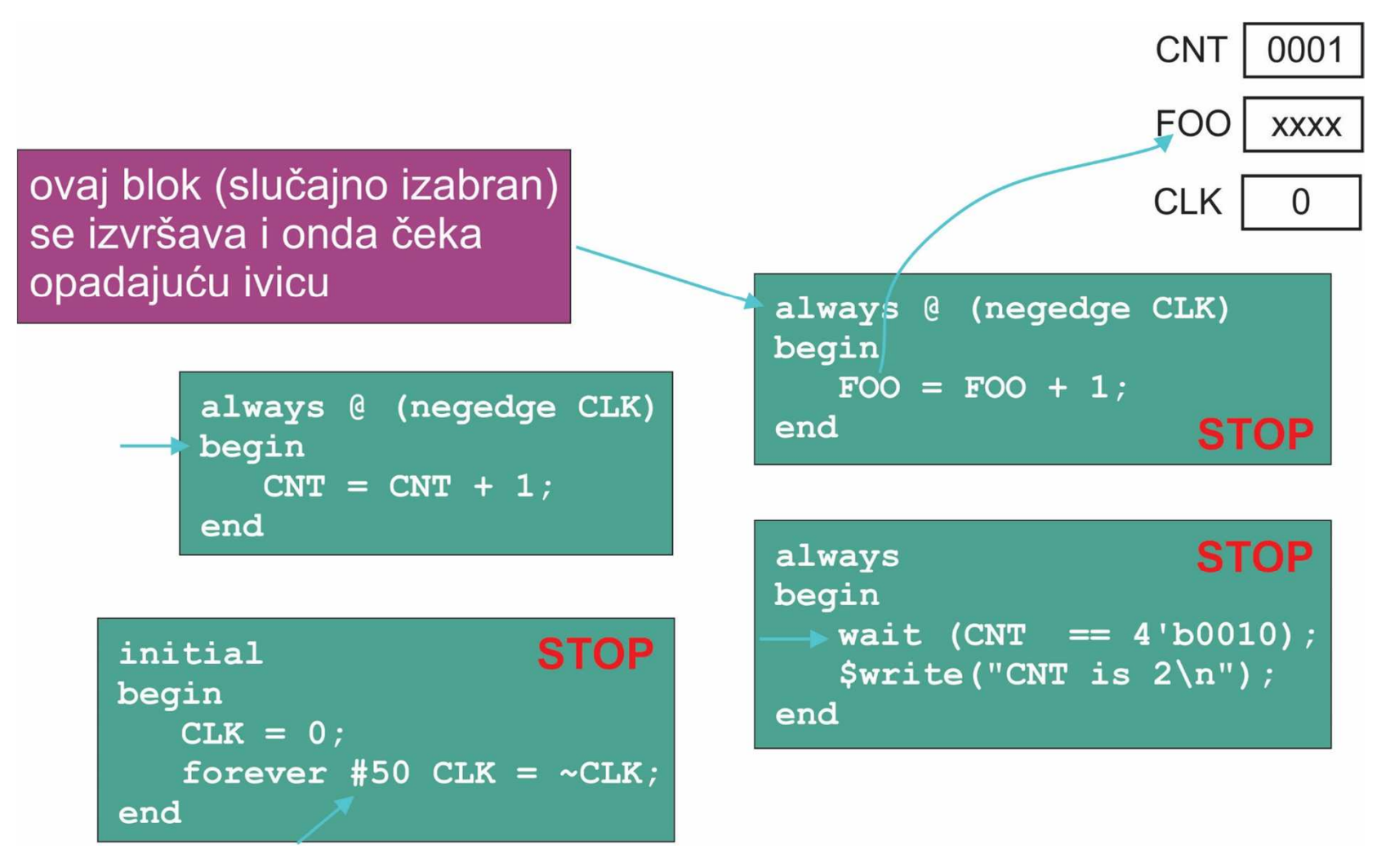

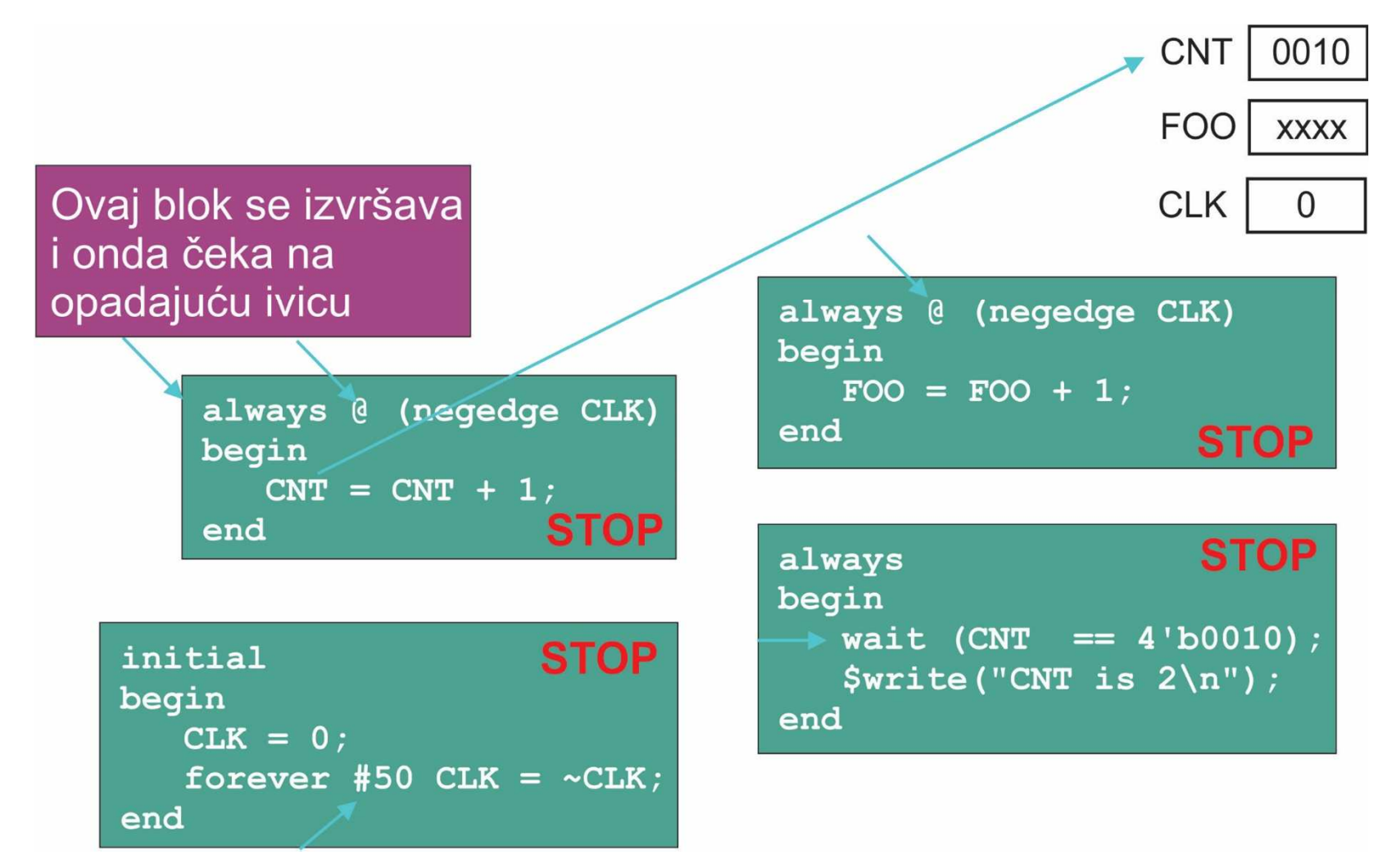

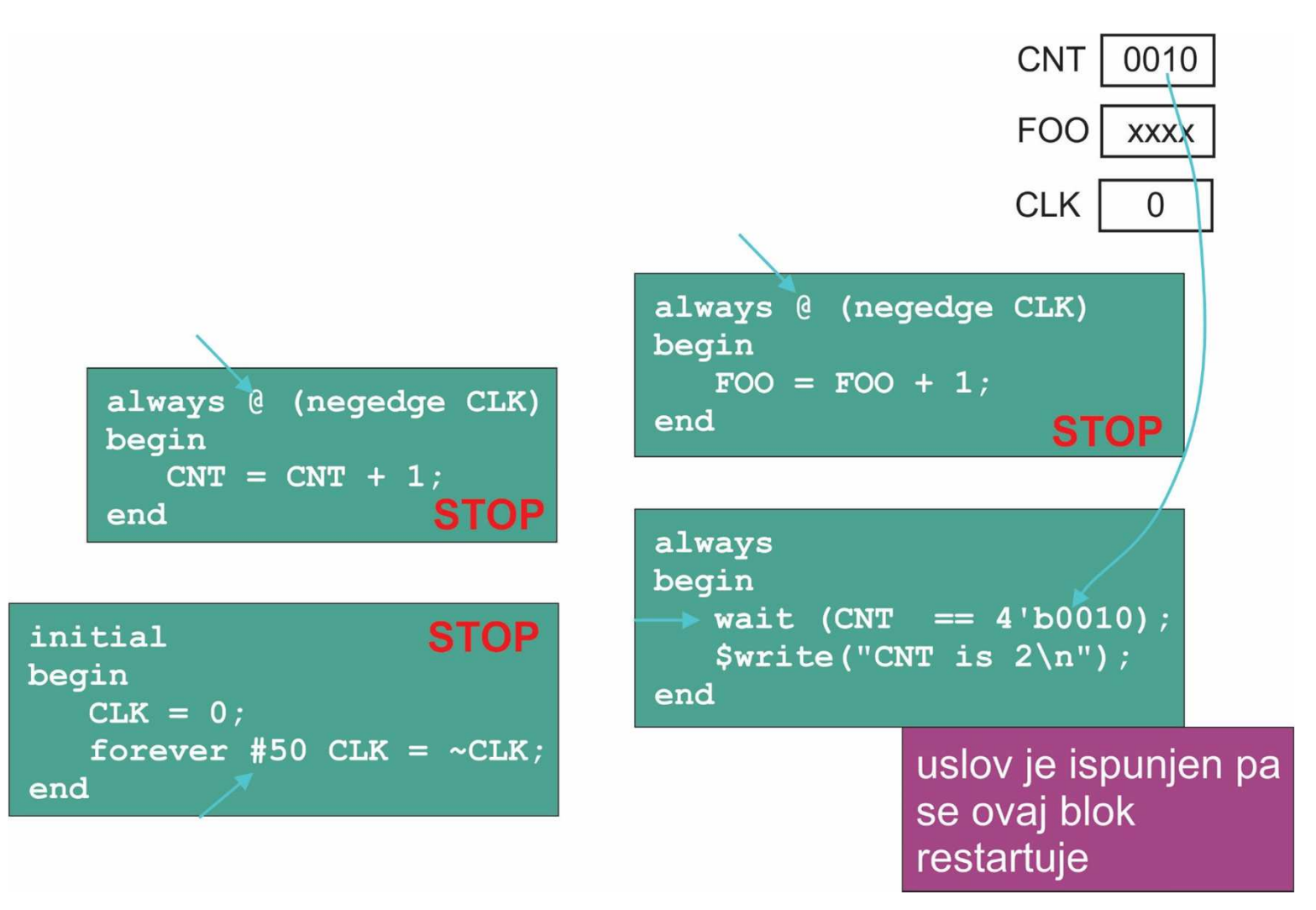

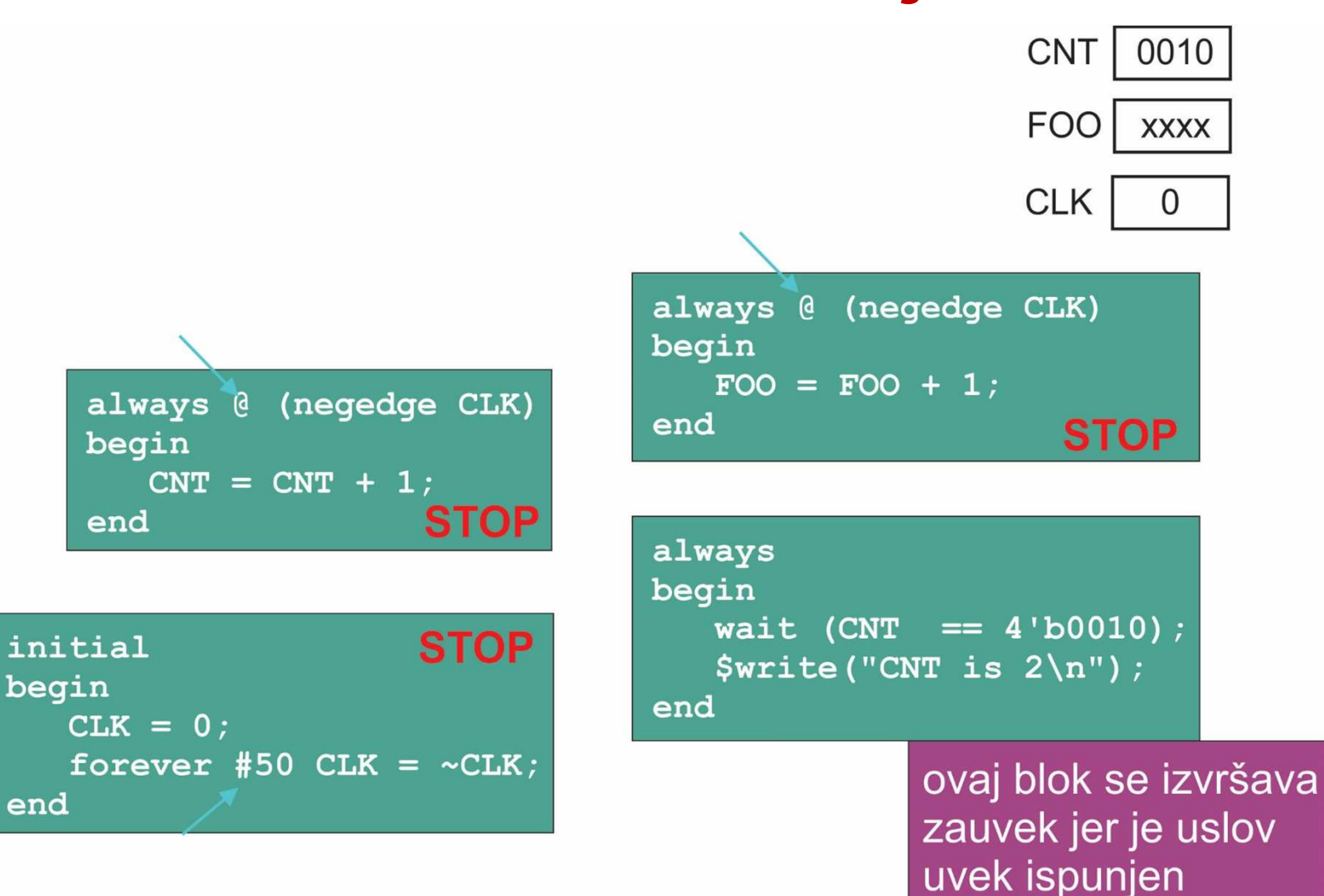

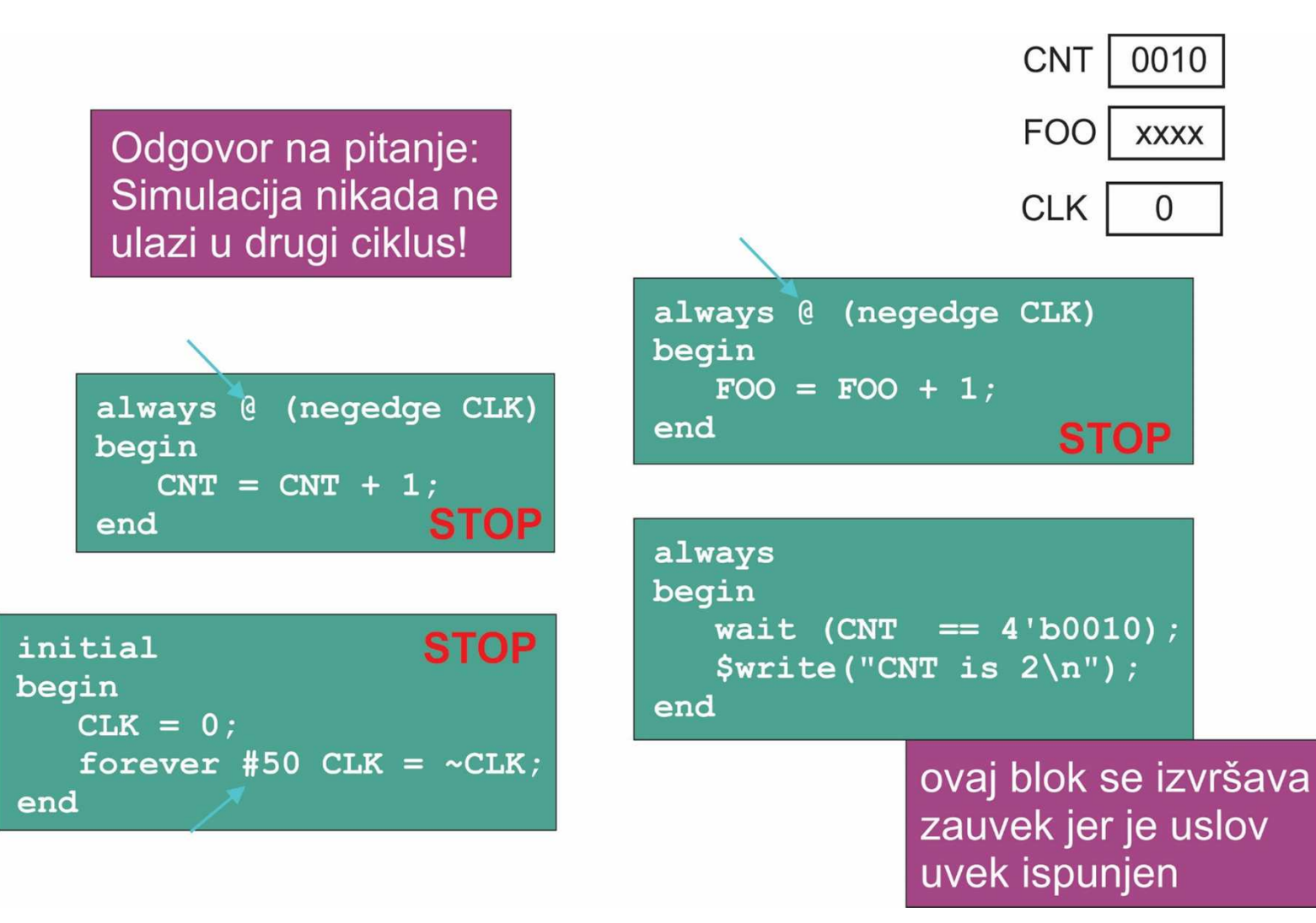